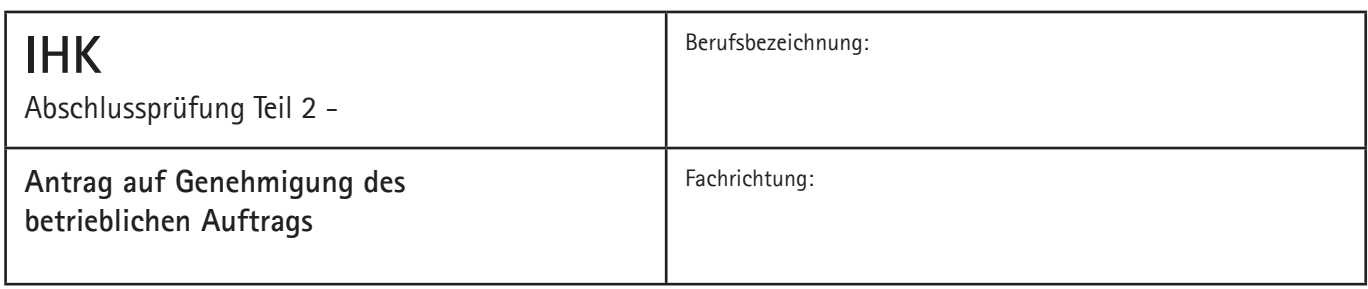

## **Titel des betrieblichen Auftrags:**

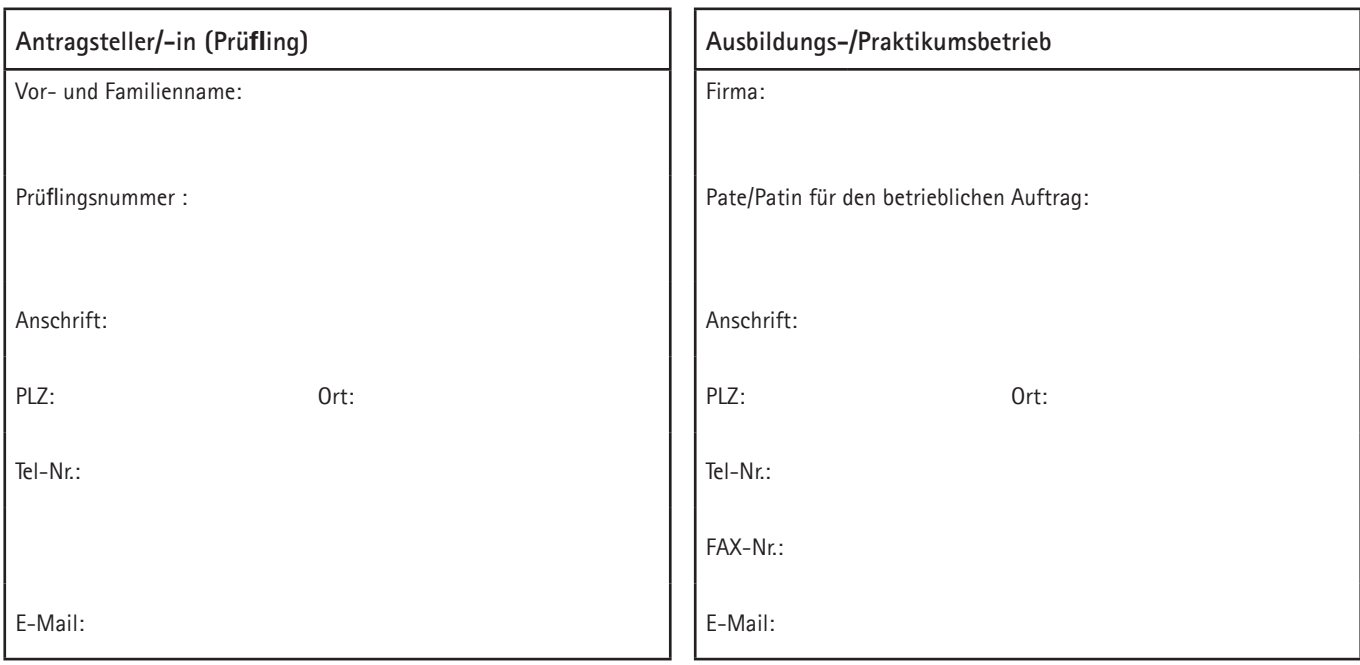

## **Beschreibung des betrieblichen Auftrags**

Beschreiben Sie kurz und in verständlicher Form Ihren betrieblichen Auftrag. Beschreiben Sie den Ausgangszustand, das Ziel der Arbeit und die Rahmenbedingungen (Arbeitsumfeld). Zum Nachweis kommt insbesondere die Erstellung oder Änderung eines 3D-Datensatzes in Betracht.

Als Ergänzung zur Auftragsbeschreibung und als Anlage zu diesem Projektantrag ist eine ausgefüllte Entscheidungshilfe mit abzugeben!

## **Ausgangszustand, Ziel, Rahmenbedingungen:**

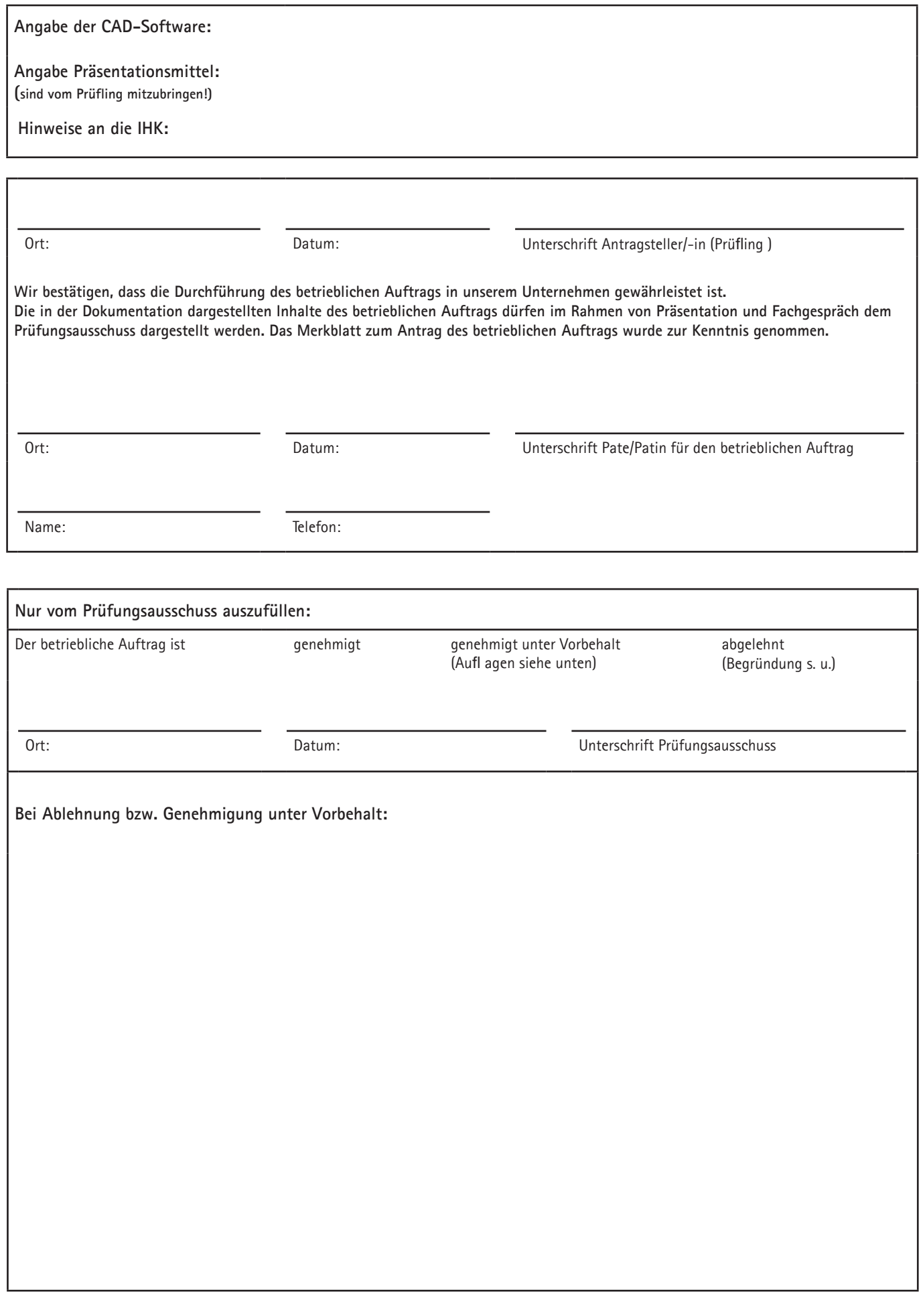